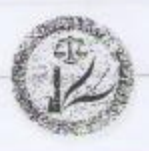

قوانين

باسم الشعب

رناسة الجمهورية

## قرار رقم (٩٤)

بِنَاءُ عَلَى ما اقْرِهِ مجلس النَّوابِ طَيفًا لأَحْكام البِنْد (أولا) من المبادة ( ٢١) والبند (تْالثا) من المادة (٧٣) من التستور.

قرر رئيس الجمهورية بتاريخ ٢٠١٢/١١/١٨ اصدار القانون الآتي :

رقم (٩٣) لسنة ٢٠١٢

قانون

التعديل الثاني لقانون الخدمة الجامعية رقم (٢٣) لسنة ٢٠٠٨

الصادة -١- تصدل البنـود اولا وثانيـا وثالثـا وسـابعا مـن الصادة (١) مـن قـانون التعديل الاول لقَتَون الخِدمة الجامعية رقم ٣٢ لسنة ٢٠١٢ ويحل محلها الآتي:-

أولا : يحال موظف الخدمة الجامعية الى التقاعد عند لتمامه سن (٦٥) الخامسة والستين سنة ، وسن(٧٠) السبعين سنة للحاصل على اللقب العلمي بِمرتبة استاذ او استاذ مساعد، ولمجلس الجامعة أو الهِياة تمديد الخدمـة الجامعية لمدة لا تزيد على (٥) خمس سنوات لمن هو بمرتبة استاذ أو استاذ مساعد وحسب الحاجة بناة على طلبه التحريري وبتوصية من مجلس الكلية أو المعهد و تأييد من اللجنة الطبية المختصة.

ثْاتِيا : يشمل المتقاعد منذ ٢٠٠٥/١/١ ، ٢ الذي ثم يعد الى الوظيفة وفقا لاحكام هذا القبانون بالامتيبازات المنتصوص عليهنا فيبه ويتسمر فبي تقاضبي رائيته التقاعدي.

 $(1)$ 

الوقائع العراقية - العدد ٢٦٠ ؟

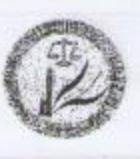

قوانين

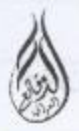

منادستاً: يصفح موظيف الخدمية الجامعيية مكافياة ماليسة مقطوعية قبدرها (٠٠٠,٠٠٠) اربعة ملايين دينار لكل بحث ينشر في المجلات ذوات معامل التأثير (المعروف عالميا بمقياس رصانة المجلة).

سابعا: لمجلس الجامعة أوالهيأة ويتوصية من مجلس الكليـة أو المعهد اعـادة موظف الخدمة الجامعية ممن انقطعت علاقته بدائرته قبل نفاذ هذا القانون وممن لم يبلغ المن القانونية للاهالية الى التقاعد المنصوص عليه في هذا القانون، أو الذي احيل الى التقاعد استنادا الى قانون التعديل الاول لقانون الخدمة الجامعية رقم (٣٢) لسنة ٢٠١٢.

المبادة ٢٠- تعدل المبادة (٢) من شَبْون التعديل الأول لقانون الصَّدمة الجِبامعية رقم (٣٢) لسنة ٢٠١٢ ويحل محلها الاتي:-

اولا: يستحق موظف الخدمة الجامعية او عياله رائبا تقاعديا بنسية ٨٠ % مما كان يتقاضاه من راتب ومخصصات الخدمة الجامعية ومخصصات الشهادة عفد إحالته إلى التقاعد في إهدى الحالات الآتية:

١ . إذا أحيل إلى التقاعـد بسبب إكماله المس القانونية ولـه خدمـة تقاعديـة لا تقل عن (٢٥) خمس وعشرين سنة بضمنها عشر سنوات خدمة جامعية في الاقل. ٢. إذا أحيل إلى النقاعد لأسباب صحية جراء عجزه عن اداء واجساته بموجب قَرار من اللجنة الطبية المختصة بصرف النظر عن مدة خدمته او عمره. ٣. إذا احيل اللي التقاعد بناءً على طلبه وكتت له خدمة جامعية لاتقل عن (٢٥)

 $(\lceil \rceil)$ 

خمس وعشرين سنة. ٤ . إذا توفَّى وهو في الخدمة مهما كاتت خدمته او عمر ه.

الوقائع العراقية - العدد ٢٢١٠

 $Y.1Y/1Y/1Y$ 

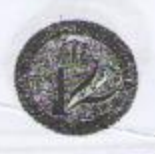

فوانين

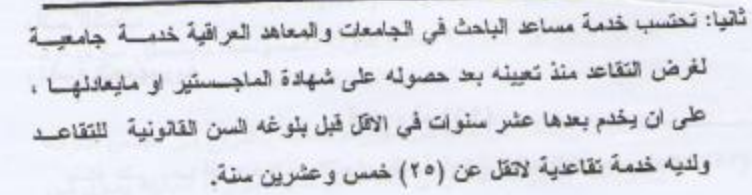

المادة –٣– ينفذ هذا القانون من تاريخ نشره في الجريدة الرسمية.

جلال طالباني رئيس الجمهوريسة

 $T - 1T/1T/1V$ 

الاسباب الموجبة

تثمينا لجهود الكولتر الطمية العراقية، ومن اجل تشجيع البحث العلمي وايجسك قاعسدة علمية رصينة و توفير الفرص لدعم شريحة أعضاء الهيأة التدريسية مسن حملسة الألقساب الطمية، واستقطابها، ومعالجة موضوع تقاعدهم. شرع هذا القانون.

الوقائع العراقية - العدد ٢٦٠ \*